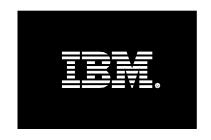

## **IBM DB2 and Canonical Ubuntu:**

Your Database Software and OS platform Solution for Enterprise Computing

December 21st, 2010

Andre Albuquerque (<u>andreda@ca.ibm.com</u>), IBM Canada Lab Boris Devouge(<u>boris.devouge@canonical.com</u>), Canonical Ltd. Hua Lu (<u>hualu@ca.ibm.com</u>), IBM Canada Lab

# **CONTENTS**

| <u>1.</u> | INTRODUCTION                                     | 3  |
|-----------|--------------------------------------------------|----|
|           |                                                  |    |
| 2.        | DIVE INTO IBM DB2 SOFTWARE                       | 5  |
|           |                                                  |    |
| 2.1       | PRODUCT OVERVIEW                                 | 5  |
| 2.2       | DB2 Editions                                     | 6  |
|           |                                                  |    |
| <u>3.</u> | INSTALLATION AND INSTRUCTIONS                    | 12 |
|           |                                                  |    |
| 3.1       | DEBIAN PACKAGE INTRODUCTION                      | 12 |
| 3.2       | Prerequisites                                    | 12 |
| 3.3       | HOW TO INSTALL DB2 EXPRESS-C WITH DEBIAN PACKAGE | 13 |
| 3.4       | VERIFY THE INSTALLATION — SAMPLE DATABASE        | 16 |
| <u>4.</u> | SUPPORT AND REFERENCE                            | 18 |

#### 1. Introduction

IBM® DB2® database for Linux, UNIX and Windows(DB2 or DB2 software) is an enterprise-level relational database management system that is capable of handling demanding workloads, and potentially reducing administration, storage, development, and server costs. With over 20 years of continuous innovation and development by IBM engineers, DB2 software has become one of the few top-notch database management systems in the industry. DB2 software offers reliability and scalability for the changing needs of your business by reducing the minimum requirements of servers running the database, which could help you save on storage, support, database maintenance, and software licensing costs. DB2 Version 9.7.2, released in May 2010, is the latest version of our product, and is the one we focus on in this paper.

As an enterprise-level RDBMS, DB2 9.7 in all its editions shares the same code base across all the distributed platforms; therefore, the DB2 family provides a fast, reliable, and scalable data server to help clients increase their performance smoothly as their businesses grow. For this reason, after acquiring any DB2 license, clients are supported by the same support team around the world that services and supports DB2 Enterprise edition for some of the world's largest companies.

Canonical<sup>®</sup> Ltd. (Cannonical), the company behind the Ubuntu project, provides engineering, online, and professional services to Ubuntu partners and customers worldwide. Canonical is committed to the production and support of its popular and fast-growing open-source operating system. It aims to make its Ubuntu softwares available to every organization and individual on servers, desktops, laptops, and netbooks.

Every six months, Canonical's platform team releases a new Ubuntu edition that harnesses new technologies and the passion and strength of the open-source community to make it quicker and easier to use.

Canonical partners with computer hardware manufacturers to certify that Ubuntu software provides migration, deployment, support, and training services to businesses, and offers online services direct to end users. Canonical also builds and maintains collaborative, open-source development tools to ensure that organizations and individuals can participate fully in innovations within the open-source community. For more information, visit <a href="https://www.canonical.com">www.canonical.com</a>.

IBM and Canonical have a long history of product integration. By working closely together since DB2 was first supported on Ubuntu 5.04 LTS, IBM and Canonical have shown that the DB2 and Ubuntu products can deliver a stable environment to run critical business applications. Since then, DB2 software has been officially supported in every Ubuntu Long-Term Support (LTS) release. Recently, Ubuntu was officially announced as a recommended Linux distribution for DB2 software. In other words, every Ubuntu LTS release is now included in regular, internal quality assurance test cycles for DB2 products, and has successfully gone through the stringent process whereby IBM ensures that its DB2 products are highly compatible with Ubuntu distributions.

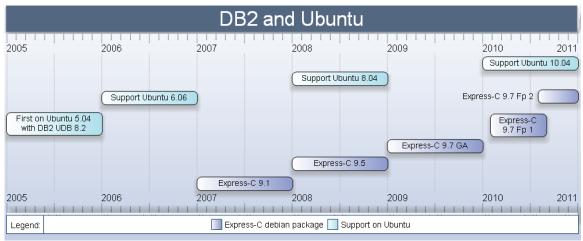

Figure 1. DB2 and Ubuntu product release timeline

This paper will help you to get started with DB2 9.7 on Ubuntu 10.04. You can use this paper to perform the following tasks:

- Understand the differences between all DB2 for Linux, UNIX, and Windows editions.
- Install DB2 9.7 Express-C on Ubuntu 10.04
- Practice simple SQL queries against a sample database.

## 2. Dive into IBM DB2 Software

#### 2.1 Product Overview

To win in the hard-battling arena of technology and commerce, companies need to collect large amounts of information from various sources and distribute the information to one or more audiences. Such companies need systems that are capable of handling multiple information types, such as XML, message queues, images, and video files, in well-organized structures and with better performance. IBM DB2 software is the heart of Information Management software, which is the core of enterprise computing. DB2 software offers several technology advantages over its competition, such as database partitioning, label-based access control, and IBM pureXML® technology, which enables XML data to be stored, processed, and managed in its native hierarchical format to help improve performance. With database partitioning, you can distribute large databases across multiple partitions to increase query performance and reduce processing time when adding or removing large amounts of data. The label-based access control feature offers both high-level and granular security mechanisms for accessing your data. It also offers deep compression features that can save storage space and help improve performance. Additional features ensure that DB2 delivers stable, scalable, secure performance with potentially reduced cost compared with other database system vendors.

Every DB2 edition shares a common code base across all the distributed platforms. So a DB2 database created with the DB2 product can be migrated seamlessly to any edition running on any supported platform. As your business grows, you can easily move your data and DB2 applications to more powerful servers and editions to obtain better performance and more functionality services. All new versions of that product will be available on the Linux, UNIX, and Windows platforms at the same time, so you do not need to delay your upgrade schedule if your applications are deployed on multiple platforms.

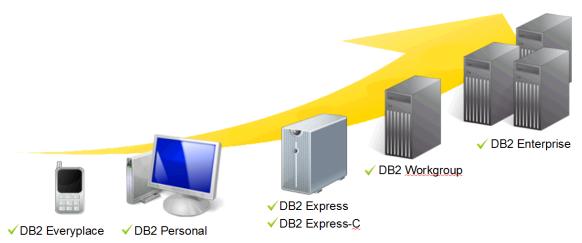

Figure 2. DB2 for Linux, UNIX, and Windows editions

DB2 software comes in a variety of editions to meet different hardware, performance, and storage requirements. They range from DB2 Everyplace, for mobile devices such as PDAs and smart phones, to DB2 Enterprise edition, for medium-sized and large departmental servers and applications that require limitless flexibility and scalability. In this paper, we will focus on the IBM DB2 Linux, UNIX, and Windows family of products, which includes DB2 Express Edition, DB2 Workgroup Server Edition, and DB2 Enterprise Server edition.

#### 2.2 DB2 Editions

# 2.2.1 DB2 Express-C and DB2 Express Fixed-Term License(FTL)

In January 2006, IBM announced a no charge, community version of its DB2 for Linux, UNIX, and Windows server software—DB2 Express-C. You can use it as part of your production system or simply use it for development and education purposes with no charge.

The latest version of DB2 Express-C is 9.7.2, which was released in May 2010. It can be installed on servers of any size, although it will only use up to 2 CPU cores and 2 GB of memory. There is no limit to the database size and number of users. The robust set of functions provided by DB2 Express-C compares favorably to community editions of database programs offered by other vendors, and includes the following features:

Full core DB2 capabilities for development and deployment.

- Free administration and development tools, such as control center, command-line editor, and health center.
- Exclusive pureXML feature offers sophisticated capabilities to store, process, and manage XML data. With this feature, you do not need to transform, or "shred," your XML data into tabular structures in the background, so you minimize the performance overhead and simplify your database design.
- Numerous automatic capabilities that can save database administrators' time from many common tasks. These features include Self-Tuning Memory Manager (STMM), automatic storage, automatic maintenance, self-configuration, and health monitoring.

DB2 Express Fixed Term License (FTL) is an add-on subscription offering for DB2 Express-C. In addition to the regular DB2 Express-C functionality, you get the following features when purchasing this add-on:

- Official IBM support offers professional problem resolution and advice 24x7. Also, the fix packs for DB2 Express FTL are released several times a year, while DB2 Express-C only offers full releases at major milestones (e.g. new versions).
- DB2 Express FTL comes with the data replication capability that makes it well suited for replicating data from and to other DB2 data resources.
- DB2 Express FTL offers high availability disaster recovery (HADR) features that allow you to cluster one or more servers to shift workloads and data processing between hot and standby servers to avoid primary system failure.
- DB2 Express FTL allows you to use more computational resources than Express-C edition does. It can use up to 4 CPU cores (2 sockets maximum) and 4 GB of memory, with no limit to the database size or number of users.

| Feature                                   | DB2 Express-C<br>Free (UNWARRANTED) | DB2 Express FTL* Paid Subscription |
|-------------------------------------------|-------------------------------------|------------------------------------|
| Core DB2 capabilities                     | YES                                 | YES                                |
| Free admin tools                          | YES                                 | YES                                |
| Free development tools                    | YES                                 | YES                                |
| Autonomic capabilities                    | YES                                 | YES                                |
| pureXML feature                           | YES                                 | YES                                |
| No-charge community based assistance***   | YES                                 | YES                                |
| Official IBM 24x7 support                 | NO                                  | YES                                |
| Fixpacks                                  | NO                                  | YES                                |
| High Availability (HADR)                  | NO                                  | YES                                |
| Data Replication                          | NO                                  | YES                                |
| Processor Usage Limit****                 | 2 cores                             | 4 cores (max 2 sockets)            |
| Memory Usage Limit****                    | 2 GB                                | 4 GB                               |
| Update Availability                       | Full release at major milestones    | Fixpacks generally every 3 months  |
| Free access to old/current Product images | Yes, until major release only       | Product Lifetime                   |
| Price per Server per Year**               | \$ 0                                | \$1,990                            |

Figure 3. Comparison of DB2 Express-C and DB2 Express FTL

Note: There is no feature package for DB2 Express-C and DB2 Express FTL. If you need advanced DB2 functionality, such as DB2 advanced access control feature, you need to consider other DB2 editions.

#### 2.2.2 DB2 Express Edition

DB2 Express Edition is an entry-level, full-functionality DB2 data server that is a low-cost, fully IBM supported database software product with a rich applications and services set. Its target users are small and medium-size businesses and independent software vendors (ISVs). DB2 Express Edition offers the following features in addition to the regular Express-C functionality:

- Regular fix pack releases.
- Optimized to use up to 4 processor cores and 4 GB of memory.
- Includes autonomic and remote management features.
- Enabled for cloud computing and virtualization.
- Includes homogeneous federation, homogeneous SQL replication, and backup compression.
- IBM High Availability feature is available to purchase. It includes advance copy service, high availability disaster recovery, online reorganization, and Tivoli® System Automation for Multiplatforms.

#### 2.2.3 DB2 Workgroup Server Edition

DB2 Workgroup Server Edition is a scalable, full-fledged relational database for small and medium-sized businesses that need to handle large and complex workloads. DB2 Workgroup Edition is identical to DB2 Express Edition, with additional features that help process departmental workloads including:

- Up to 16 processor cores (4 sockets) and 16 GB memory.
- Available for multiple platforms, including Linux, Windows, AIX, Solaris.
- High Availability feature pack (Tivoli System Automation, HADR, online reorganization)
- Add-on feature: Performance Expert.

#### 2.2.4 DB2 Enterprise Server Edition

DB2 Enterprise Server Edition is designed for medium-size and large departmental workloads. It is the fully functional premier database server available on a wide range of platforms including Linux, Windows, AIX, Solaris, and HP-UX. It provides scalability, accessibility, and extensibility features. DB2 Enterprise comes with lots of functionality and services in addition to those provided with DB2 Workgroup Server Edition. Some functionality included in the add-on feature packs for DB2 Express and DB2 Workgroup are free with DB2 Enterprise including:

- No memory and processor core limitations.
- Full DB2 features: pureXML, HADR, online reorganization, homogeneous federation, DB2 governor, materialized query table (MQT), multidimensional clustering (MDC), query parallelism, connection concentrator, table partitioning, and more.

DB2 Enterprise Server Edition also has a rich set of feature packs that are not available for other DB2 editions. These feature packs include:

 Advanced Access Control Feature offers label-based access control (LBAC) to let you decide exactly who has the authority to access individual data fields (rows, columns) in a table. The LBAC secure mechanism is transparent to applications and users. For example, users would only see the rows or columns or combinations thereof that they are authorized to see when they query an LBAC-protected table.

- Performance Optimization Feature includes three components, DB2 workload manager (WLM) gives you low-overhead, fine-grained control of CPU usage among multiple workloads; IBM Optim performance manager extended edition helps to optimize the performance and availability of mission-critical databases and applications; DB2 Query patroller optimizes the query flow to increase the performance.
- Storage Optimization Feature enables transparent data compression on database objects to help reduce the amount of disk space used. It can compress data in six different areas of your database including row compression, value compression, XML compression, index compression, temporary table compression, and backup compression.
- pureScale™ Feature offers clustering technology that provides unlimited capacity, application transparency, and continuous availability to customers. It can help minimize database costs and risks as your business grows.
- Geodetic Data Management Feature Pack provides spatial data with precise calculation for the curvature of the earth. It treats the earth as "sphere," unlike DB2 Spatial Extender, which treats the earth as "plane."

| Features                                      | Express<br>FTL | Express | Workgroup<br>Server Edition | Enterprise                          | Advanced Enterprise              |
|-----------------------------------------------|----------------|---------|-----------------------------|-------------------------------------|----------------------------------|
| Label Based Access Control No No              |                | No      | No                          | Advanced Access Control Feature     | Yes                              |
| Geodetic Feature                              | No             | No      | No                          | Geodetic Data<br>Management Feature | Geodetic Data Management Feature |
| Compression: data / index / XML / temp tables | No             | No      | No                          | Storage Optimization<br>Feature     | Yes                              |
| Workload Management                           | No             | No      | No                          |                                     | Yes                              |
| Query Patroller                               | No             | No      | No                          | Performance Optimization<br>Feature | No                               |
| Performance Expert                            | No             | No      | No                          |                                     | No                               |

| Homogeneous Q<br>Replication              | No  | No                           | No  | Homogeneous Replication<br>Feature for ESE | Replicates single DB2 for LUW source data server to single DB2 for LUW target data server. |
|-------------------------------------------|-----|------------------------------|-----|--------------------------------------------|--------------------------------------------------------------------------------------------|
| Connection Concentrator                   | No  | No                           | No  | Yes                                        | Yes                                                                                        |
| DB2 Governor                              | No  | No                           | No  | Yes                                        | Yes                                                                                        |
| Materialized Query Tables (MQT)           | No  | No                           | No  | Yes                                        | Yes                                                                                        |
| Multi Dimensional Clustering (MDC) tables | No  | No                           | No  | Yes                                        | Yes                                                                                        |
| Query Parallelism                         | No  | No                           | No  | Yes                                        | Yes                                                                                        |
| Table Partitioning                        | No  | No                           | No  | Yes                                        | Yes                                                                                        |
| Advanced Copy Services                    | Yes |                              | Yes | Yes                                        | Yes                                                                                        |
| Recovery                                  | Yes | High Availability<br>Feature | Yes | Yes                                        | Yes                                                                                        |
|                                           | Yes |                              | Yes | Yes                                        | Yes                                                                                        |
| Tivoli System Automation                  | Yes |                              | Yes | Yes                                        | Yes                                                                                        |
| Compression: backup                       | Yes | Yes                          | Yes | Yes                                        | Yes                                                                                        |
| Homogeneous Federation                    | Yes | Yes                          | Yes | Yes                                        | Between Oracle and DB2 only                                                                |
| Homogeneous SQL<br>Replication            | Yes | Yes                          | Yes | Yes                                        | Yes                                                                                        |
| Net Search Extender                       | Yes | Yes                          | Yes | Yes                                        | Yes                                                                                        |
| pureXML storage                           | Yes | Yes                          | Yes | Yes                                        | Yes                                                                                        |
| Spatial Extender                          | Yes | Yes                          | Yes | Yes                                        | Yes                                                                                        |
| Optim Development Studio                  | Yes | Yes                          | Yes | Yes                                        | Yes                                                                                        |
| Optim Database<br>Administrator           | Yes | Yes                          | Yes | Yes                                        | Yes                                                                                        |

Figure 4. DB2 features and functionality by edition

## 3. Installation and Instructions

## 3.1 Debian Package Introduction

The best way to install DB2 software on the Ubuntu operating system is to take advantage of the very powerful APT package management system. Debian packages are standard UNIX archives that include two gzipped, bzipped or Izmaed tar archives: one that holds the control information and another that contains the data. "deb" is the extension of the Debian software package format and the most often used name for such binary packages. Debian packages are also used in distributions based on Debian, such as Ubuntu and others. By installing Debian packages using this system, the end user can control, maintain, and integrate the software easily while ensuring that all software dependencies are met. It also provides an easy way to upgrade software and make changes to configuration files.

## 3.2 Prerequisites

Before proceeding, ensure that you have provisioned an Ubuntu 10.04 LTS environment that is ready to use and up-to-date. Read this section carefully and complete all actions required to adequately prepare your system for DB2 installation.

### CPU Requirements for DB2

- x86 (Intel Pentium, Intel Xeon, and AMD) 32-bit Intel and AMD processors.
- x64 (64-bit AMD64 and Intel EM64T processors).
- IBM POWER<sup>®</sup> (IBM eServer<sup>™</sup> OpenPower<sup>®</sup>, iSeries<sup>®</sup>, pSeries<sup>®</sup>, System i<sup>®</sup>, System p<sup>®</sup>, and POWER Systems<sup>™</sup> that support Linux).
- eServer System z<sup>®</sup>, System z9<sup>®</sup> or System z10<sup>™</sup>.

## Memory Requirements for DB2

- Minimum 256 MB RAM (with command-line installation) / 512 MB RAM (with GUI installation).
- Recommended: 1 GB RAM.

#### Disk Requirements for DB2

- Product installation: 400 MB.
- Recommended 2 GB free space in /tmp directory.

# 3.3 How to Install DB2 Express-C with Debian Package

There are several ways to install DB2 Express-C on the Ubuntu operating system: you can download the latest installation files from the following link: <a href="http://www.ibm.com/software/data/db2/express/">http://www.ibm.com/software/data/db2/express/</a> Alternatively, you can choose to use the installation Debian packages, which is as easy as issuing a single line command in the terminal. The DB2 Express-C Debian package will install the DB2 software and set up an instance, users, and several database configurations by default. If a previous version exists, the installation will upgrade it while keeping the database objects untouched. You can follow the steps below to install or upgrade your DB2 Express-C software.

1. Before you start the installation, you need to add the *Canonical Partner Repository* into the /etc/apt/sources.list file, which contains a list of repositories from which your system can download programs. (Note: If the Canonical partner repository has already been added, go to Step 4.) Open the sources.list file in an editor. (we will use vi in the following steps):

#### sudo vi /etc/apt/sources.list

```
#deb cdrom:[Ubuntu 10.04 LTS _Lucid Lynx_ - Release i386 (20100429)]/ lucid main restricted

# See http://help.ubuntu.com/community/UpgradeNotes for how to upgrade to

# newer versions of the distribution.

deb http://ca.archive.ubuntu.com/ubuntu/ lucid main restricted
deb-src http://ca.archive.ubuntu.com/ubuntu/ lucid main restricted

## Major bug fix updates produced after the final release of the

## distribution.
deb http://ca.archive.ubuntu.com/ubuntu/ lucid-updates main restricted
deb-src http://ca.archive.ubuntu.com/ubuntu/ lucid-updates main restricted

## N.B. software from this repository is ENTIRELY UNSUPPORTED by the Ubuntu

## team. Also, please note that software in universe WILL NOT receive any

## review or updates from the Ubuntu security team.
deb http://ca.archive.ubuntu.com/ubuntu/ lucid universe
deb-src http://ca.archive.ubuntu.com/ubuntu/ lucid universe
deb-src http://ca.archive.ubuntu.com/ubuntu/ lucid-updates universe
deb-src http://ca.archive.ubuntu.com/ubuntu/ lucid-updates universe
deb-src http://ca.archive.ubuntu.com/ubuntu/ lucid-updates universe
```

2. Look for the following lines in the file:

deb http://archive.canonical.com/ubuntu lucid partner deb-src http://archive.canonical.com/ubuntu lucid partner

```
## Uncomment the following two lines to add software from Canonical's
## 'partner' repository.
## This software is not part of Ubuntu, but is offered by Canonical and the
## respective vendors as a service to Ubuntu users.
deb http://archive.canonical.com/ubuntu lucid partner
deb-src http://archive.canonical.com/ubuntu lucid partner
```

If they are commented out (has "#" at the beginning of each line), remove the "#" from the beginning of each line. If you cannot find the lines, add them to the end of the file, and then save and exit the editor.

3. After modifying the *sources.list* file, you need to update the repositories so that your Ubuntu environment can have the most updated package list available from all repositories listed in the *sources.list* file. Execute the following command to update the list:

#### sudo apt-get update

Depending on your network speed, the update process may take several minutes. You can check whether the partner repository package lists were downloaded by looking at the logs displayed on the screen. You should have something very similar to the picture below.

```
File Edit View Terminal Help
Hit http://security.ubuntu.com lucid-security/universe Sources
Hit http://security.ubuntu.com lucid-security/multiverse Packages
Hit http://security.ubuntu.com lucid-security/multiverse Sources
Get:3 http://archive.canonical.com lucid/partner Packages [11.3kB]
Hit http://ca.archive.ubuntu.com lucid/main Packages
Hit http://ca.archive.ubuntu.com lucid/restricted Packages
Hit http://ca.archive.ubuntu.com lucid/main Sources
Hit http://ca.archive.ubuntu.com lucid/restricted Sources
Hit http://ca.archive.ubuntu.com lucid/universe Packages
Hit http://ca.archive.ubuntu.com lucid/universe Sources
Hit http://ca.archive.ubuntu.com lucid/multiverse Packages
Hit http://ca.archive.ubuntu.com lucid/multiverse Sources
Hit http://ca.archive.ubuntu.com lucid-updates/main Packages
Hit http://ca.archive.ubuntu.com lucid-updates/restricted Packages
Hit http://ca.archive.ubuntu.com lucid-updates/main Sources
Hit http://ca.archive.ubuntu.com lucid-updates/restricted Sources
Hit http://ca.archive.ubuntu.com lucid-updates/universe Packages
Hit http://ca.archive.ubuntu.com lucid-updates/universe Sources
 Hit http://ca.archive.ubuntu.com lucid-updates/multiverse Packages
lit http://ca.archive.ubuntu.com lucid-updates/multiverse Sources
Get:4 http://archive.canonical.com lucid/partner Sources [3,481B]
Fetched 23.2kB in 0s (26.1kB/s)
```

After the update, your Ubuntu environment is ready to download and install the DB2 Express-C 9.7 Debian package. The package requires some other Debian packages to be installed, for example, C++ libraries. All the dependencies will be automatically downloaded and installed during the DB2 installation.

4. To start DB2 Express-C installation, execute the following command:

#### sudo apt-get install db2exc

```
File Edit View Terminal Help

ubuntu@ubuntu-desktop:~$ sudo apt-get install db2exc

Reading package lists... Done

Building dependency tree

Reading state information... Done

The following extra packages will be installed:
    ksh libaiol libasound2-dev libpthread-stubs0 libpthread-stubs0-dev
    libx11-dev libxau-dev libxcb1-dev libxdmcp-dev x11proto-core-dev
    x11proto-input-dev x11proto-kb-dev xtrans-dev

Suggested packages:
    libasound2-doc

The following NEW packages will be installed:
    db2exc ksh libaiol libasound2-dev libpthread-stubs0 libpthread-stubs0-dev
    libx11-dev libxau-dev libxcb1-dev libxdmcp-dev x11proto-core-dev
    x11proto-input-dev x11proto-kb-dev xtrans-dev

0 upgraded, 14 newly installed, 0 to remove and 267 not upgraded.

Need to get 308MB of archives.

After this operation, 776MB of additional disk space will be used.

Do you want to continue [Y/n]? Y
```

## Type "Y" to continue.

```
Setting up libaio1 (0.3.107-3ubuntu2) ...
Setting up libasound2-dev (1.0.22-0ubuntu7) ...
Setting up db2exc (9.7.2-10) ...
* Setting DB2 library path...
* Registering installation in the DB2 global registry...
* Creating new group and user for Database Administration Server...
* Creating Database Administration Server..
* Creating new group and users for DB2 instances...
* Creating default instance..
* Updating DBM configuration for db2inst1...
* Adding instance information to /etc/services...
* Creating symbolic links..
* Installing DB2 Express-C Edition 9.7 license...
OB2 Express-C Edition 9.7 Fix Pack 2 for Linux i386 has been installed in /opt/i
m/db2/V9.7.
The following DAS user has been configured:
The following instances have been configured:
db2inst1
For more details, consult DB2 Information Center.
http://publib.boulder.ibm.com/infocenter/db2luw/v9r7
 * Starting DAS:
 * Instance db2inst1 ( db2c db2inst1 ):
Processing triggers for libc-bin ..
Idconfig deferred processing now taking place
```

The installation will take several minutes to finish, depending on your network speed. The DB2 software will automatically configure users, groups, license, and communications during the installation. Once completed, the installation process will start the default Database Administration Server (DAS) and the default instance (db2inst1).

## 3.4 Verify the Installation – Sample Database

After the installation completes, you can verify that your database was installed correctly using a simple DB2 command to create a sample database for verification. The following steps show you how to create the sample database and query data from it.

1. Login as the default instance user, db2inst1

#### sudo su - db2inst1

```
ubuntu@ubuntu-desktop:~$ sudo su - db2inst1
[sudo] password for ubuntu:
db2inst1@ubuntu-desktop:~$
```

2. Issue the command below to create the sample database. It might take couple of minutes to finish the creation.

#### db2sampl

```
db2instl@ubuntu-desktop:~$ db2sampl

Creating database "SAMPLE"...
Connecting to database "SAMPLE"...
Creating tables and data in schema "DB2INST1"...
Creating tables with XML columns and XML data in schema "DB2INST1"...

'db2sampl' processing complete.

db2instl@ubuntu-desktop:~$
```

3. Connect to "Sample" database.

#### db2 connect to sample

4. Now, you can start querying the database.

#### db2 list tables

## db2 "select \* from emp"

If the data can be retrieved, as shown below, your DB2 Express-C installation was successful. You can start testing various features against the sample database, or create a new database with specific parameters.

| SALES                       | DB2INST1 | Т | 2010-09-02-10.08.02.358834 |  |
|-----------------------------|----------|---|----------------------------|--|
| STAFF                       | DB2INST1 | Т | 2010-09-02-10.08.02.098136 |  |
| STAFFG                      | DB2INST1 | T | 2010-09-02-10.08.03.937472 |  |
| SUPPLIERS                   | DB2INST1 | Т | 2010-09-02-10.08.13.815963 |  |
| VACT                        | DB2INST1 | V | 2010-09-02-10.08.02.875682 |  |
| VASTRDE1                    | DB2INST1 | ٧ | 2010-09-02-10.08.02.892347 |  |
| VASTRDE2                    | DB2INST1 | V | 2010-09-02-10.08.02.894833 |  |
| VDEPMG1                     | DB2INST1 | V | 2010-09-02-10.08.02.884053 |  |
| VDEPT                       | DB2INST1 | V | 2010-09-02-10.08.02.842439 |  |
| VEMP                        | DB2INST1 | V | 2010-09-02-10.08.02.868824 |  |
| VEMPDPT1                    | DB2INST1 | V | 2010-09-02-10.08.02.888670 |  |
| VEMPLP                      | DB2INST1 | ٧ | 2010-09-02-10.08.02.912571 |  |
| VEMPPROJACT                 | DB2INST1 | ٧ | 2010-09-02-10.08.02.881644 |  |
| VFORPLA                     | DB2INST1 | ٧ | 2010-09-02-10.08.02.903525 |  |
| VHDEPT                      | DB2INST1 | ٧ | 2010-09-02-10.08.02.867100 |  |
| VPHONE                      | DB2INST1 | ٧ | 2010-09-02-10.08.02.910027 |  |
| VPROJ                       | DB2INST1 | ٧ | 2010-09-02-10.08.02.873933 |  |
| VPROJACT                    | DB2INST1 | ٧ | 2010-09-02-10.08.02.877511 |  |
| VPR0JRE1                    | DB2INST1 | ٧ | 2010-09-02-10.08.02.896817 |  |
| VPSTRDE1                    | DB2INST1 | ٧ | 2010-09-02-10.08.02.898694 |  |
| VPSTRDE2                    | DB2INST1 | ٧ | 2010-09-02-10.08.02.901584 |  |
| VSTAFAC1                    | DB2INST1 | ٧ | 2010-09-02-10.08.02.906010 |  |
| VSTAFAC2                    | DB2INST1 | V | 2010-09-02-10.08.02.908030 |  |
|                             |          |   |                            |  |
| 47 record(s) selected       |          |   |                            |  |
| ` '                         |          |   |                            |  |
| db2inst1@ubuntu-desktop:~\$ |          |   |                            |  |
|                             |          |   |                            |  |

# 4. Support and Reference

IBM offers a wide range of support options for the DB2 product family, such as technical documents, self-study materials, and communities. You can use the following links to obtain information about DB2 software.

IBM DB2 9.7 Information Center:

http://publib.boulder.ibm.com/infocenter/db2luw/v9r7/index.jsp

IBM Redbooks<sup>®</sup> publications:

http://www.redbooks.ibm.com/

Information Management Training

http://www.ibm.com/software/data/education/selfstudy.html

IBM developerWorks® website:

http://www.ibm.com/software/data/education/selfstudy.html

IBM Information Management Learner Portal

http://eb90.elearn.ihost.com/wps/portal/ibm

IBM Information Management Bootcamps:

http://www.ibm.com/developerworks/data/bootcamps

## IBM and Ubuntu

http://www.ubuntu.com/partners/ibm

Ubuntu 10.04 LTS Server

http://www.ubuntu.com/server

Ubuntu Server guide:

https://help.ubuntu.com/10.04/serverguide/C/index.html

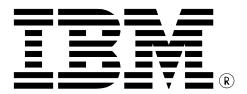

© Copyright Canonical Ltd. and IBM Corporation 2010 All Rights Reserved.

IBM Canada 8200 Warden Avenue Markham, ON L6G 1C7 Canada

Printed in Canada 10/2010

IBM, the IBM logo, and ibm.com are trademarks or registered trademarks of International Business Machines Corp., registered in many jurisdictions worldwide. Other product and service names might be trademarks of IBM or other companies. A current list of IBM trademarks is available on the web at "Copyright and trademark information" at <a href="https://www.ibm.com/legal/copytrade.shtml">www.ibm.com/legal/copytrade.shtml</a>.

Linux is a trademark of Linus Torvalds in the United States, other countries, or both.

UNIX is a registered trademark of The Open Group in the United States and other countries.

Microsoft and Windows are trademarks of Microsoft Corporation in the United States, other countries, or both.

Intel, Intel Xeon, and Pentium, are trademarks or registered trademarks of Intel Corporation or its subsidiaries in the United States and other countries.

Ubuntu and Canonical are registered trademarks of Canonical Ltd.

Other company, product, or service names may be trademarks or service marks of others.

References in this publication to IBM products or services do not imply that IBM intends to make them available in all countries in which IBM operates. The following paragraph does not apply to the United Kingdom or any other country where such provisions are inconsistent with local law:

INTERNATIONAL BUSINESS MACHINES CORPORATION PROVIDES THIS PUBLICATION "AS IS" WITHOUT WARRANTY OF ANY KIND, EITHER EXPRESS OR IMPLIED, INCLUDING, BUT NOT LIMITED TO, THE IMPLIED WARRANTIES OF NON-INFRINGEMENT, MERCHANTABILITY OR FITNESS FOR A PARTICULAR PURPOSE.

Some states do not allow disclaimer of express or implied warranties in certain transactions, therefore, this statement may not apply to you.

This information could include technical inaccuracies or typographical errors. Changes are periodically made to the information herein; these changes will be incorporated in new editions of the publication. IBM may make improvements and/or changes in the product(s) and/or the program(s) described in this publication at any time without notice.

Information concerning non-IBM products was obtained from the suppliers of those products, their published announcements or other publicly available sources. IBM has not tested those products and cannot confirm the accuracy of performance, compatibility or any other claims related to non-IBM products. Questions on the capabilities of non-IBM products should be addressed to the suppliers of those products.

The information in this publication is provided AS IS without warranty. Such information was obtained from publicly available sources, is current as of March, 2010, and is subject to change. Any performance data included in the paper was obtained in the specific operating environment and is provided as an illustration. Performance in other operating environments may vary. More specific information about the capabilities of products described should be obtained from the suppliers of those products.